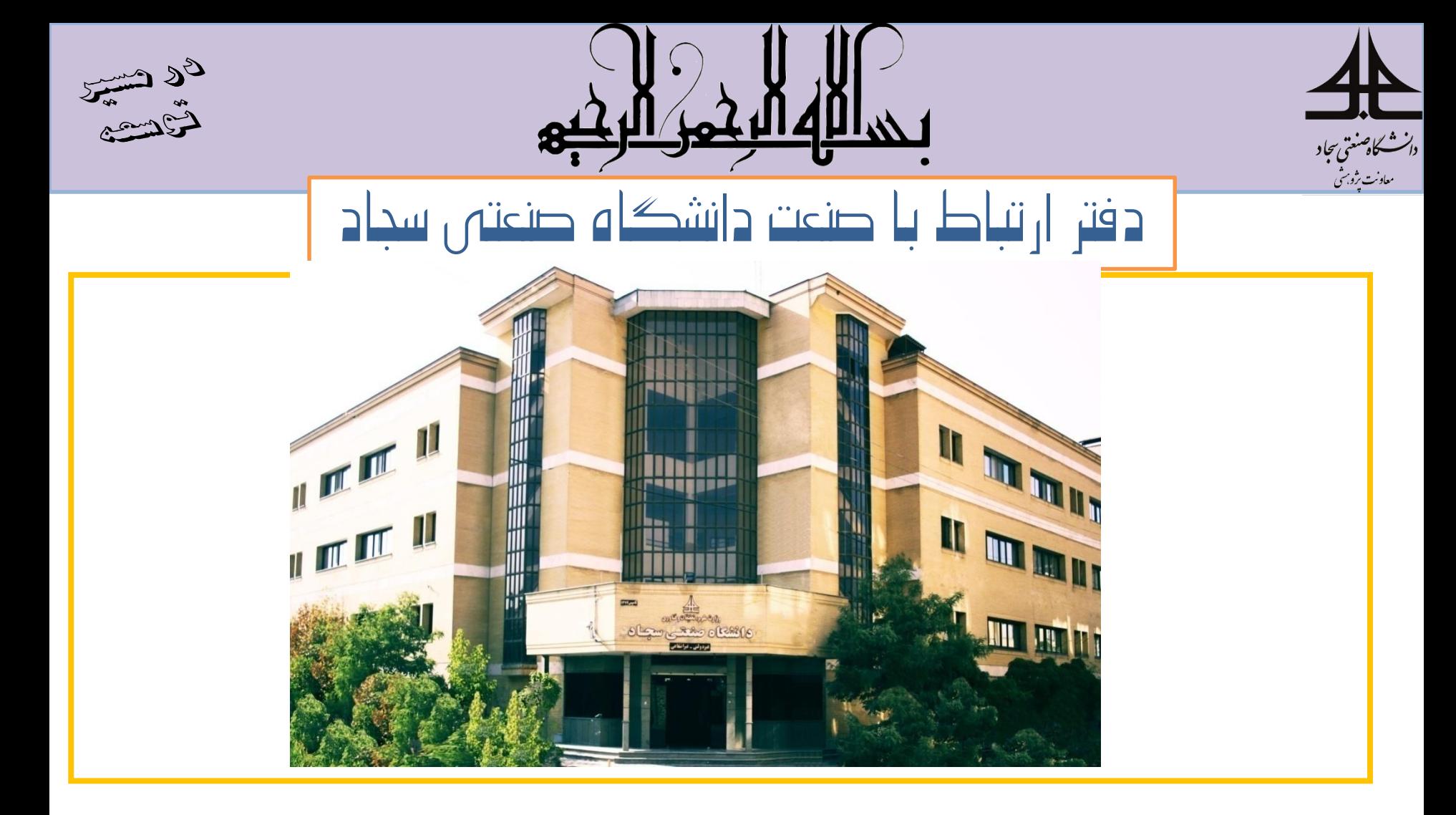

فرایند کارآموزی ترم مهر سال تحصیلی 1399-1400

 $1499/89/14$ 

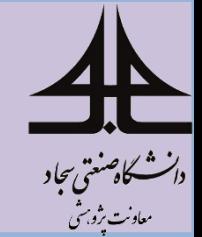

**معرفی نمایندگان ارتباط با صنعت دانشکده ها**

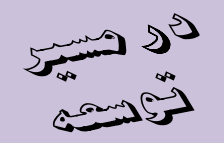

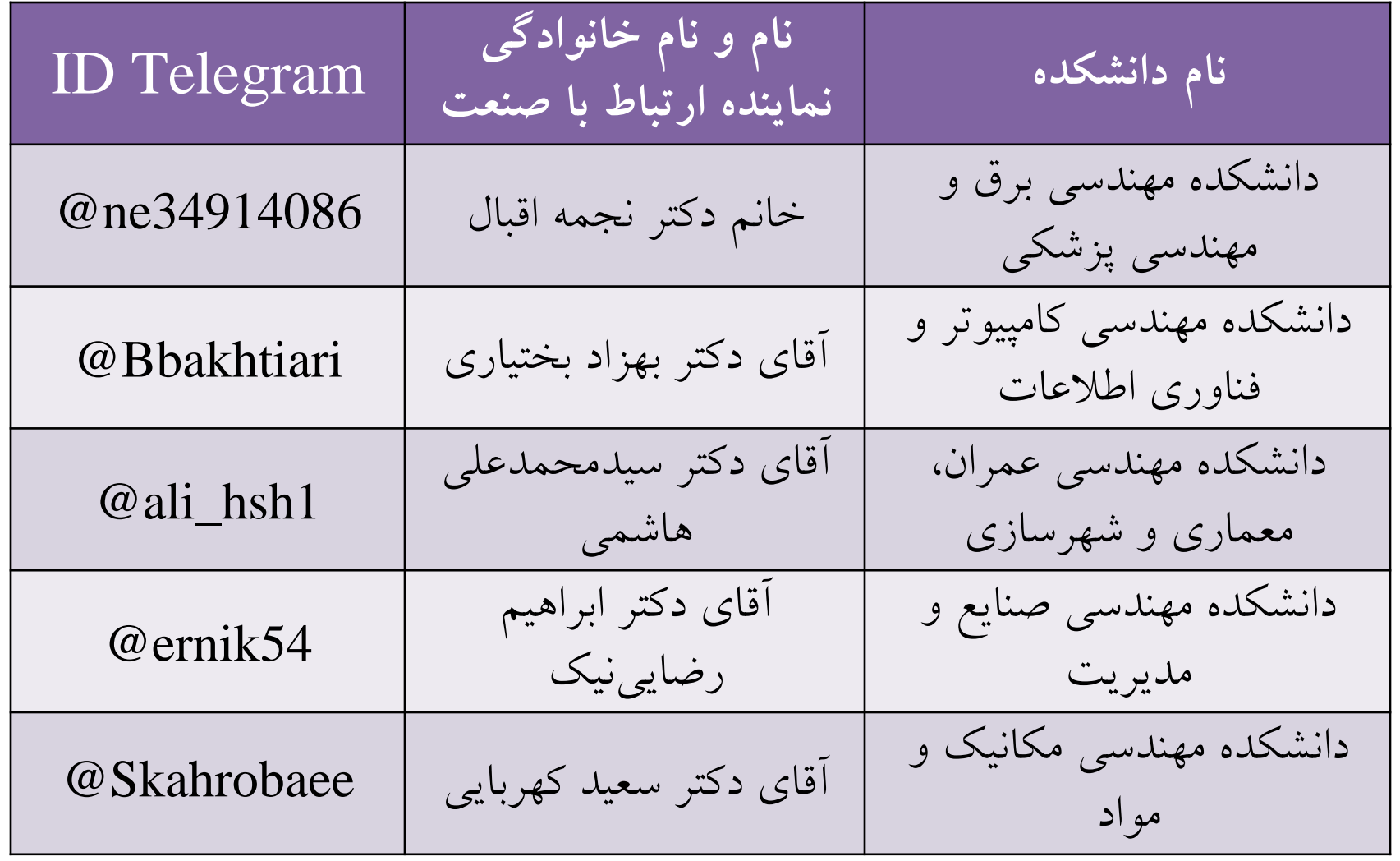

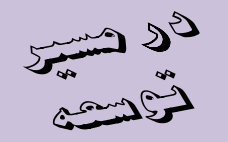

**پل ارتباطی با دفتر ارتباط با صنعت**

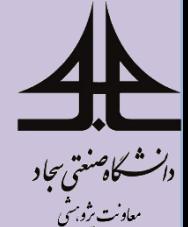

## راهاندازی کانال معاونت پژوهشی در شبکههای اجتماعی

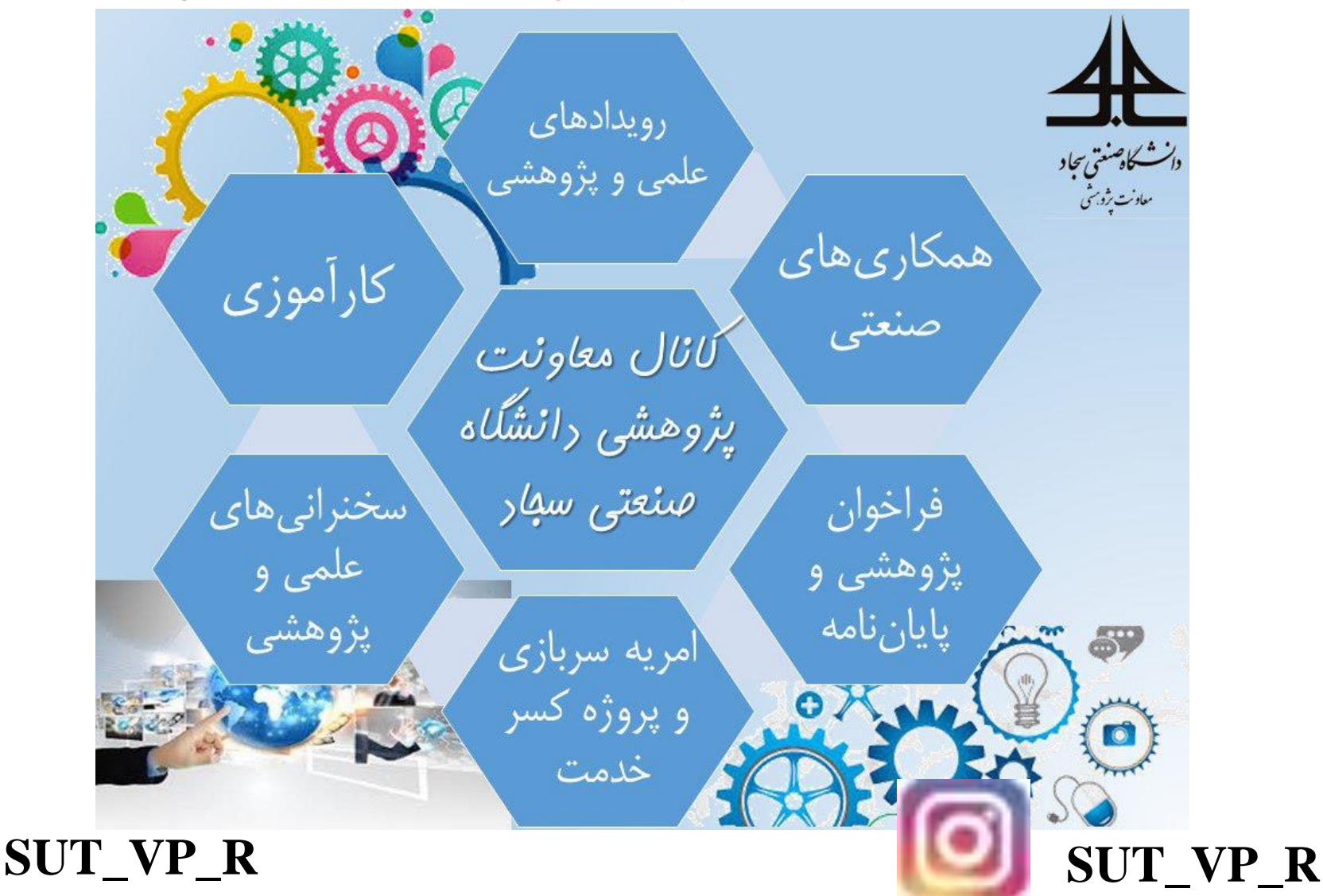

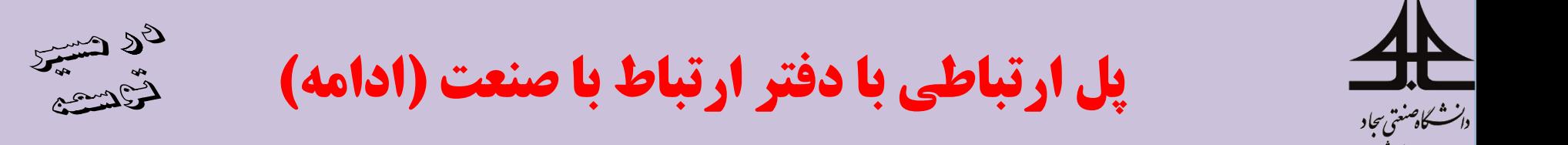

شماره تماس دفتر ارتباط با صنعت:

 $0.01 - Y9.79...$ 

داخلی **128** و شماره مستقیم

**051 -36029312**

Email: **mmohajer792@gmail.com**

ID telegram: **Mmohajer\_b**

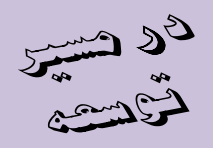

**لیست آزمایشگاه های پژوهشی**

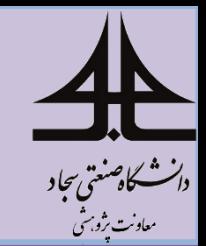

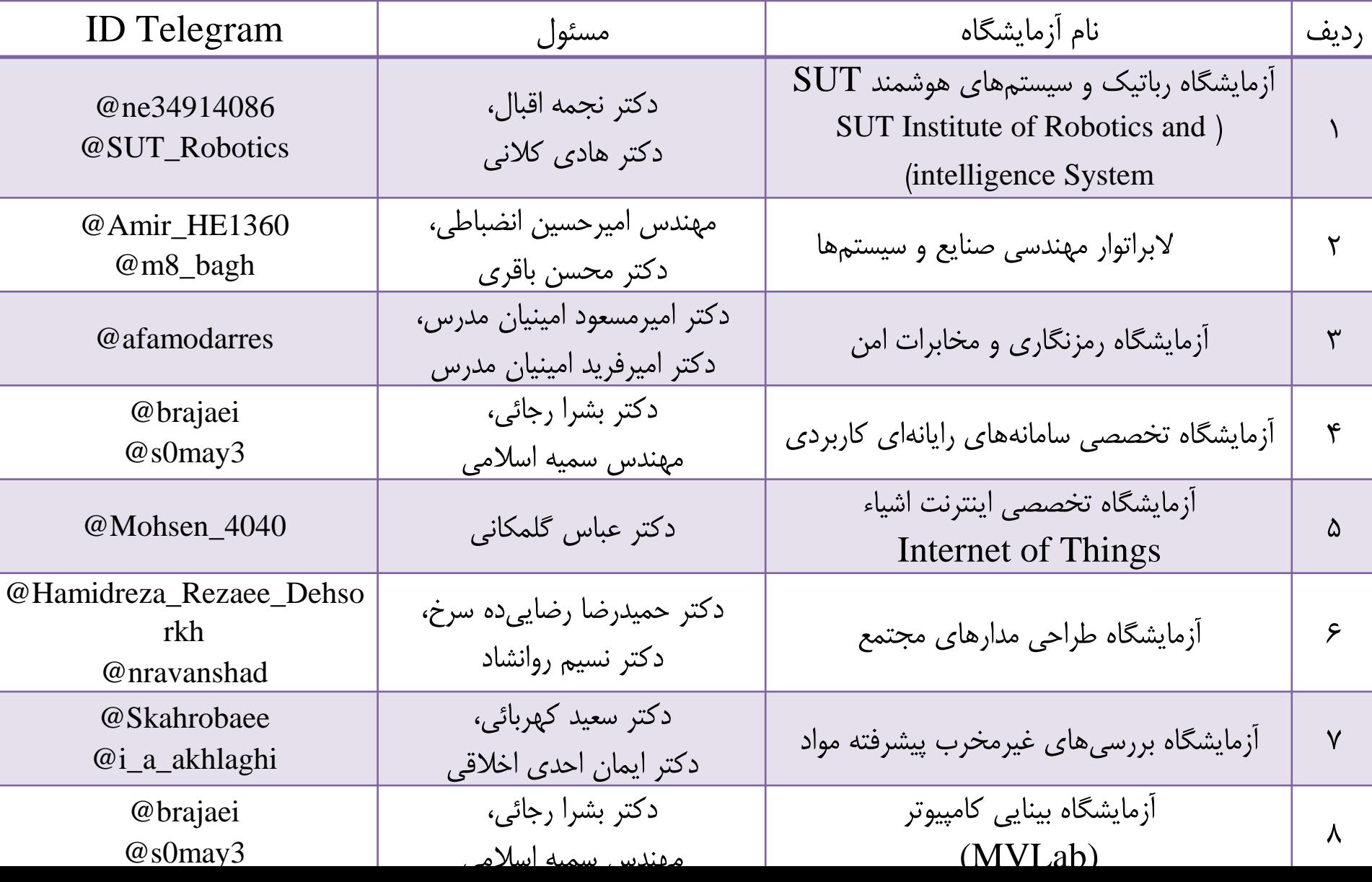

**لیست آزمایشگاه های پژوهشی )ادامه(**

دانشگاهنىتى ىجاد

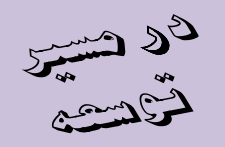

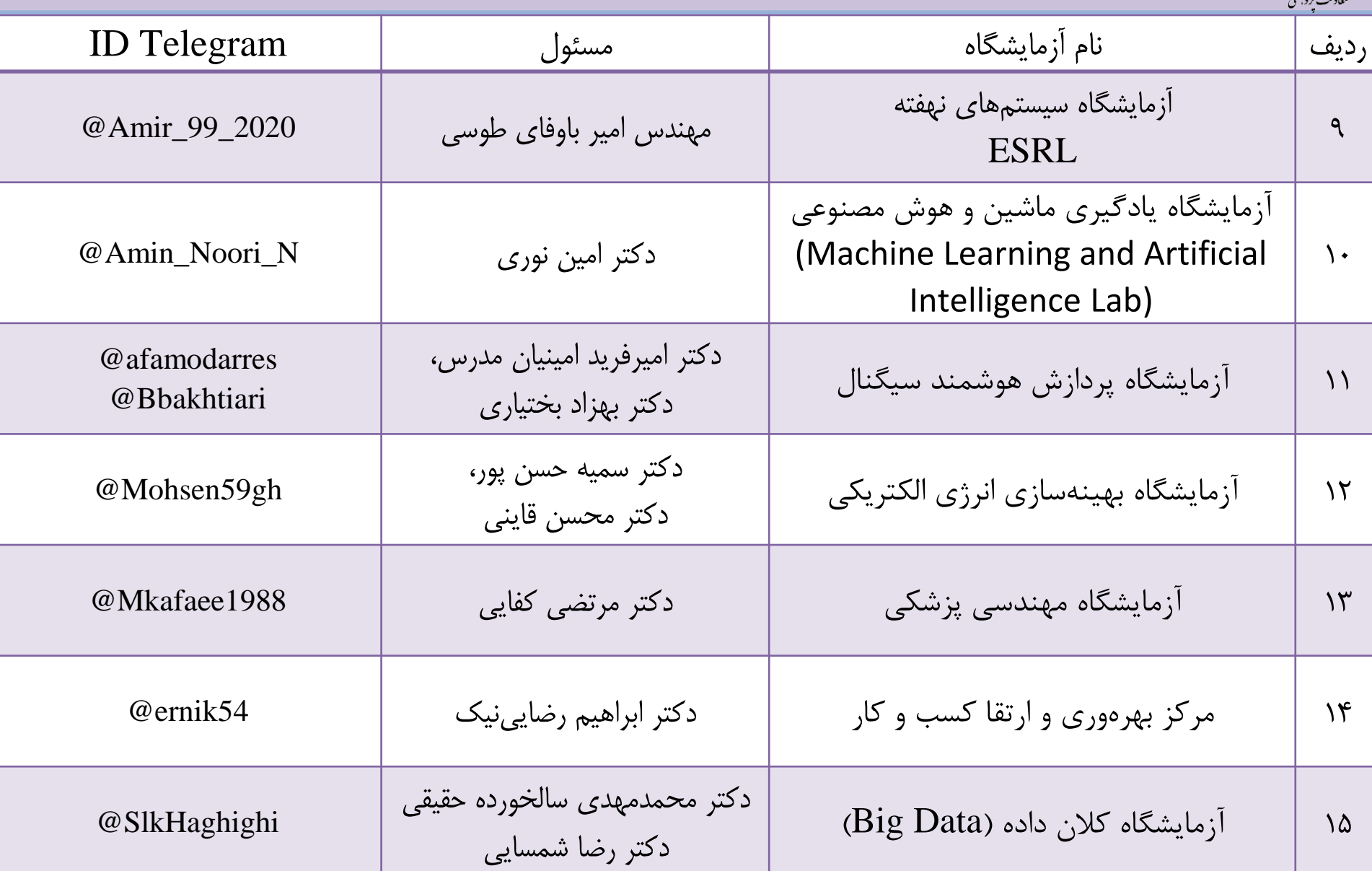

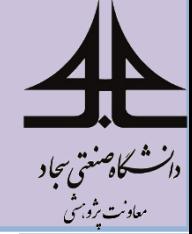

**مراحل انتخاب کارآموزی**

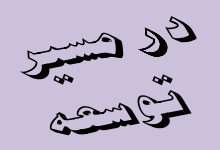

قابل توجه کلیه دانشجویان محترم متقاضی کارآموزی ترم تابستان 1399-1400

مراحل انتخاب و آغاز کارآموزی به شرح زیر می باشد:

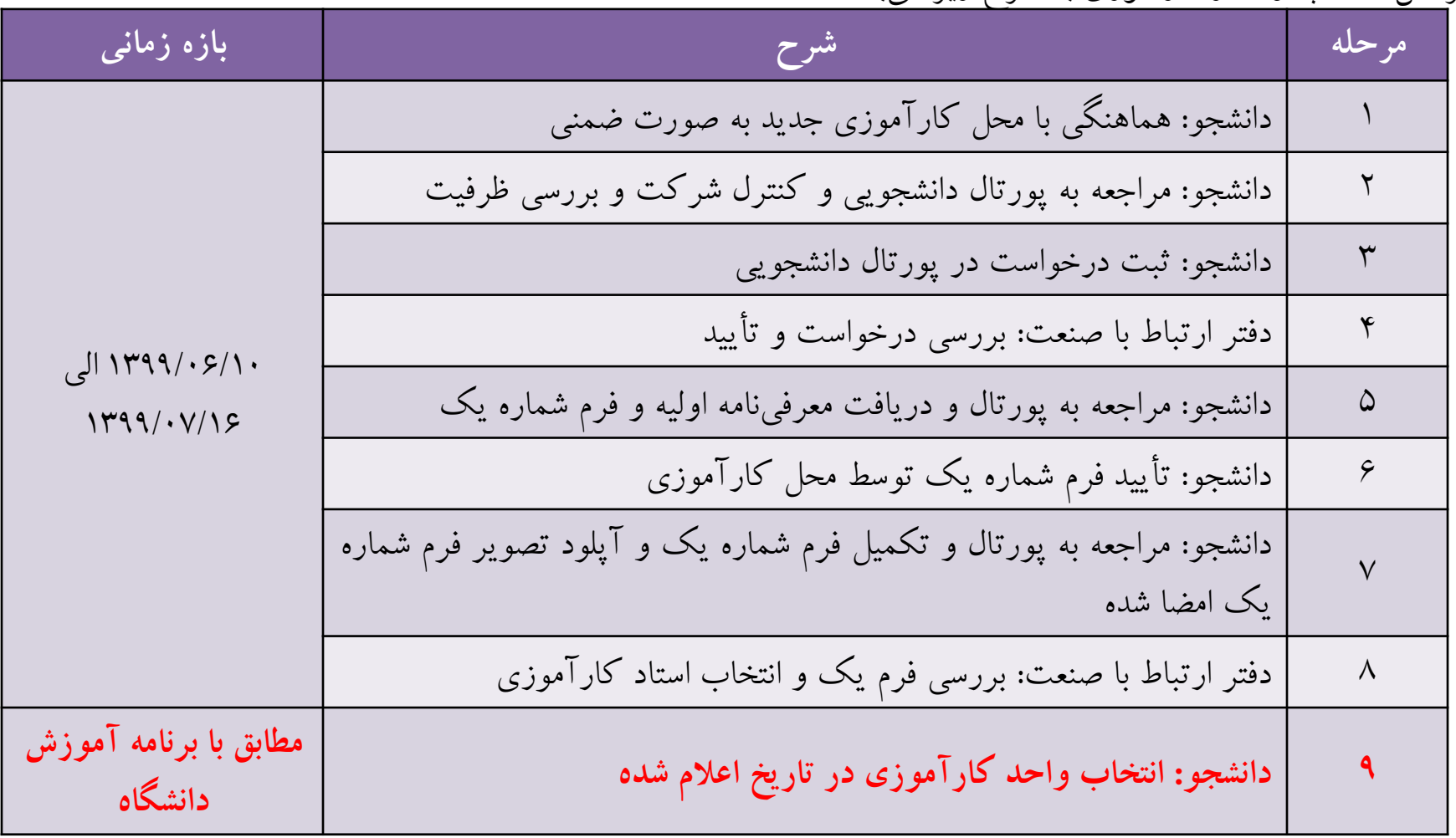

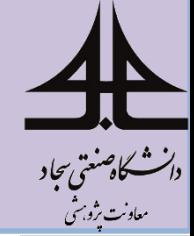

**مراحل انتخاب کارآموزی- ادامه**

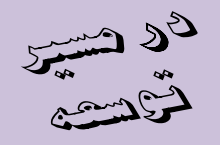

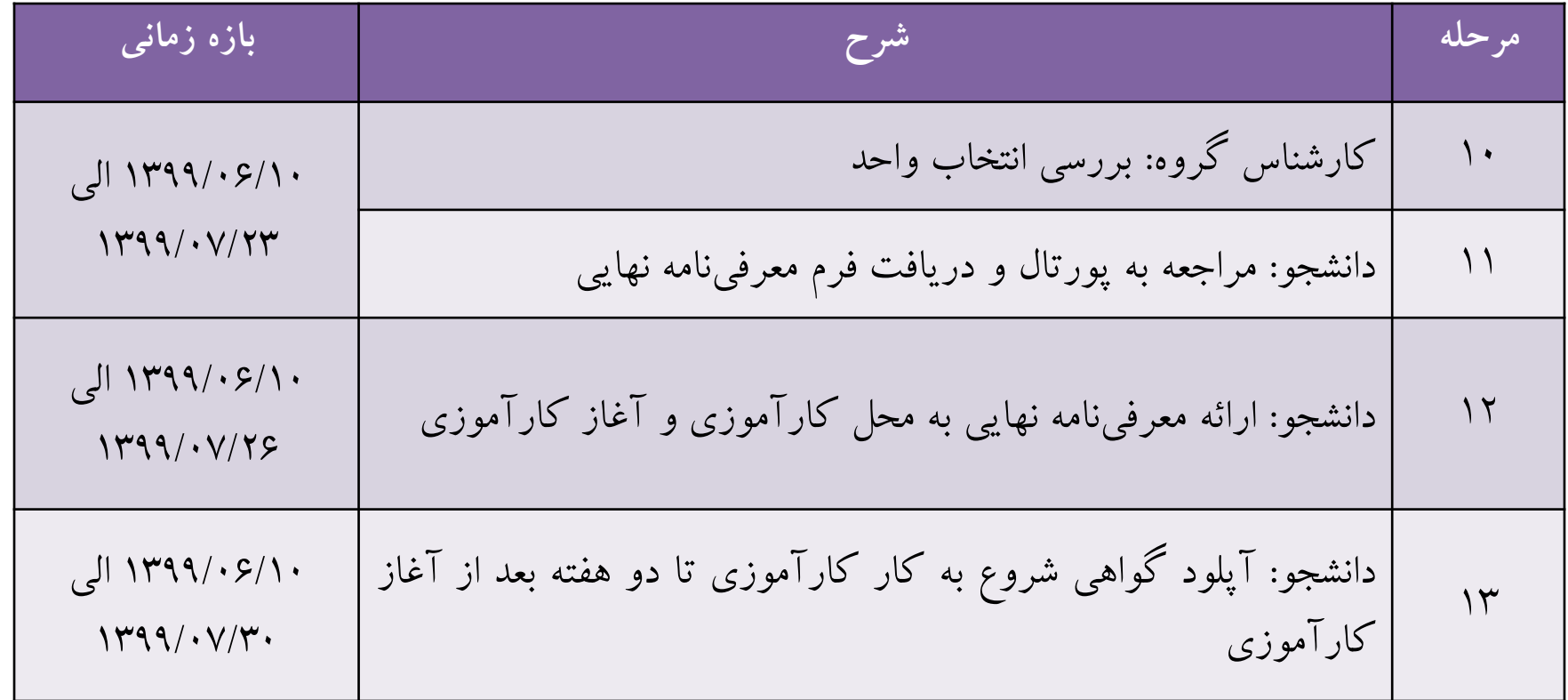

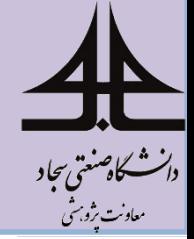

نمایش مراحل کارآموزی (شماتیک)

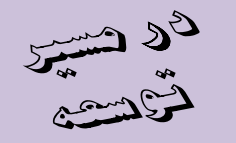

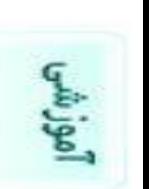

ال شخصی

⊞ آموزشتی

دروس ارائه شده ترم

گروههای درستی مجاز

انتخاب واحد

حذف و اضافه

برنامه كلاسي

برنامه امتحاني

اطلاعيه نمرات ترم

تابيديه

وضعيت تحصيلي (كارنامه نوع 1/2)

اظلاعيه نمرات

چارت درستی

تكاليف خرو

ِ<br>کارآموز**ی** 

درخواست های آموزشتی

فرم علاقمندف رشته

كارت ورود به جلسه امتحان

<u>۱– آنتخاب منوی کارآموزی از</u> سربرگ آموزشی در پورتال آمو زشي

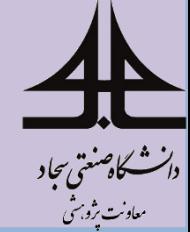

**نمایش مراحل کارآموزی )شماتیک(- ادامه**

الاه شت<u>ه</u><br>موسیق

انتخاب یکی از گزینه های زیر

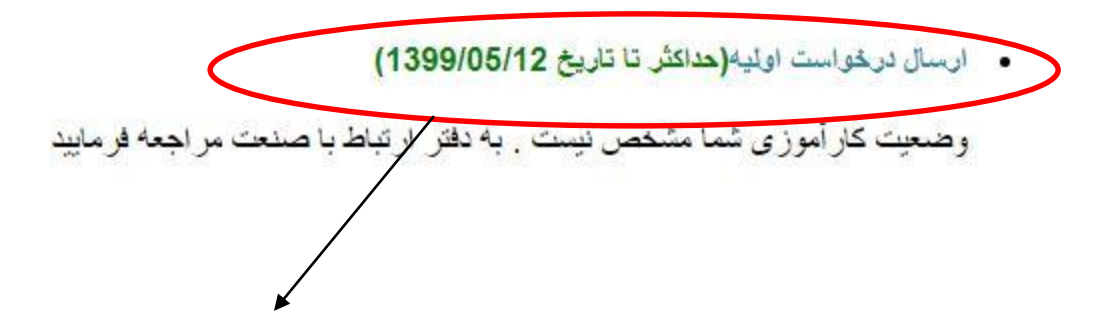

-2 ارسال درخواست اولیه

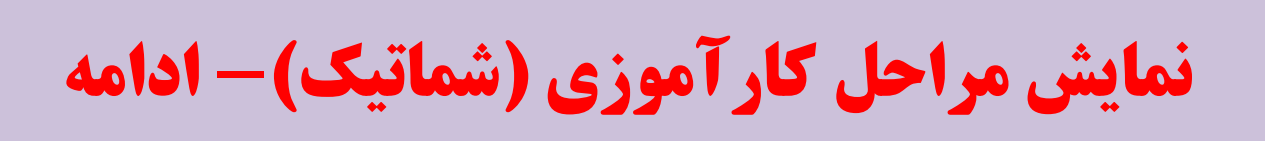

دانشگاهنىتى بجاد معاونت بژوبرش

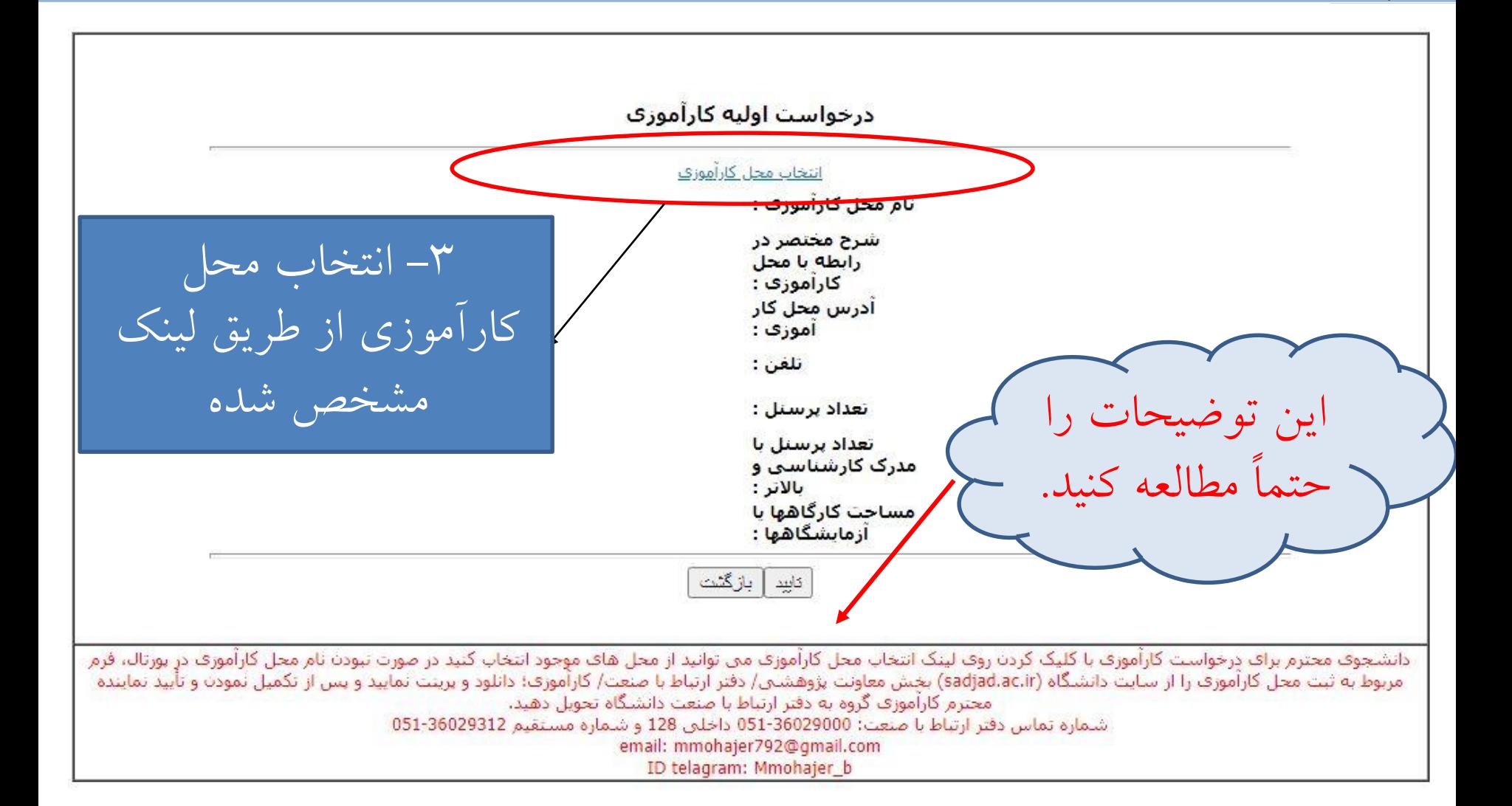

**نمایش مراحل کارآموزی )شماتیک(- ادامه**

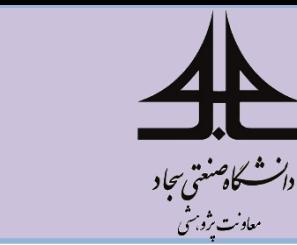

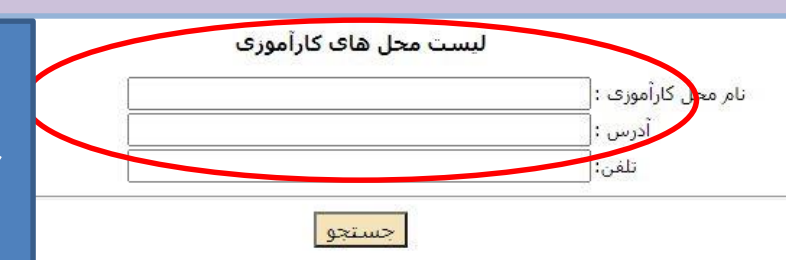

در صورتیکه محل کارآموزی شما در لیست زیر قابل مشاهده نیست به دفتر ارتباط با صنعت

-4 محل کارآموزی را با توجه به اطالعات تکمیلی

 $\mathbb{Z}^2$ 

 $\sum_{k=1}^{n} \sum_{k=1}^{n} \frac{1}{k} \sum_{k=1}^{n} \frac{1}{k} \sum_{k=1}^{n} \frac{1}{k} \sum_{k=1}^{n} \frac{1}{k} \sum_{k=1}^{n} \frac{1}{k} \sum_{k=1}^{n} \frac{1}{k} \sum_{k=1}^{n} \frac{1}{k} \sum_{k=1}^{n} \frac{1}{k} \sum_{k=1}^{n} \frac{1}{k} \sum_{k=1}^{n} \frac{1}{k} \sum_{k=1}^{n} \frac{1}{k} \sum_{k=1}^{n} \frac{1}{k} \sum_{k=1$ 

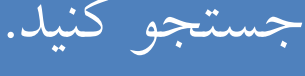

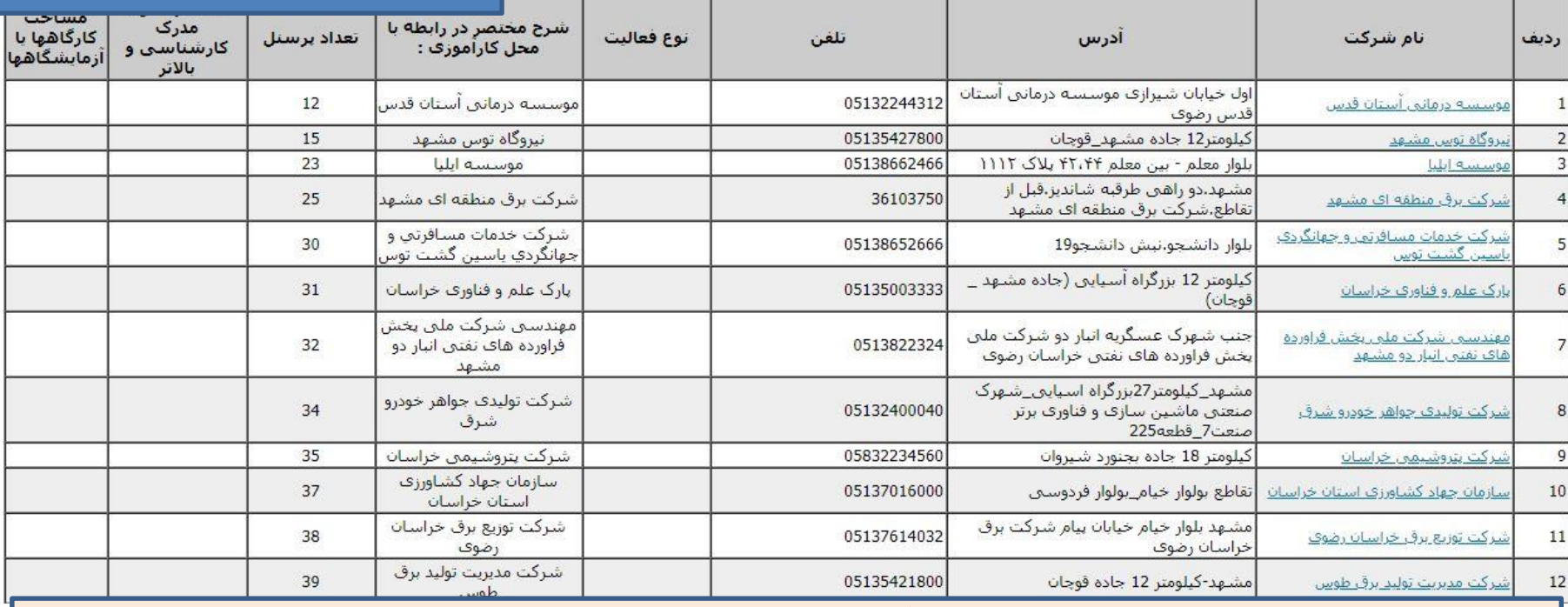

توجه: قبل از انتخاب محل کارآموزی با گرفتن تماس با شرکت یا مراجعه حضوری مطمئن شوید محل مورد نظر برای ترم جاری کارآموز می پذیرد.

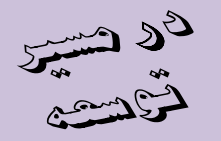

**نمایش مراحل کارآموزی )شماتیک(- ادامه**

المشكاهننتي بحاد معاونت ىژوبىش

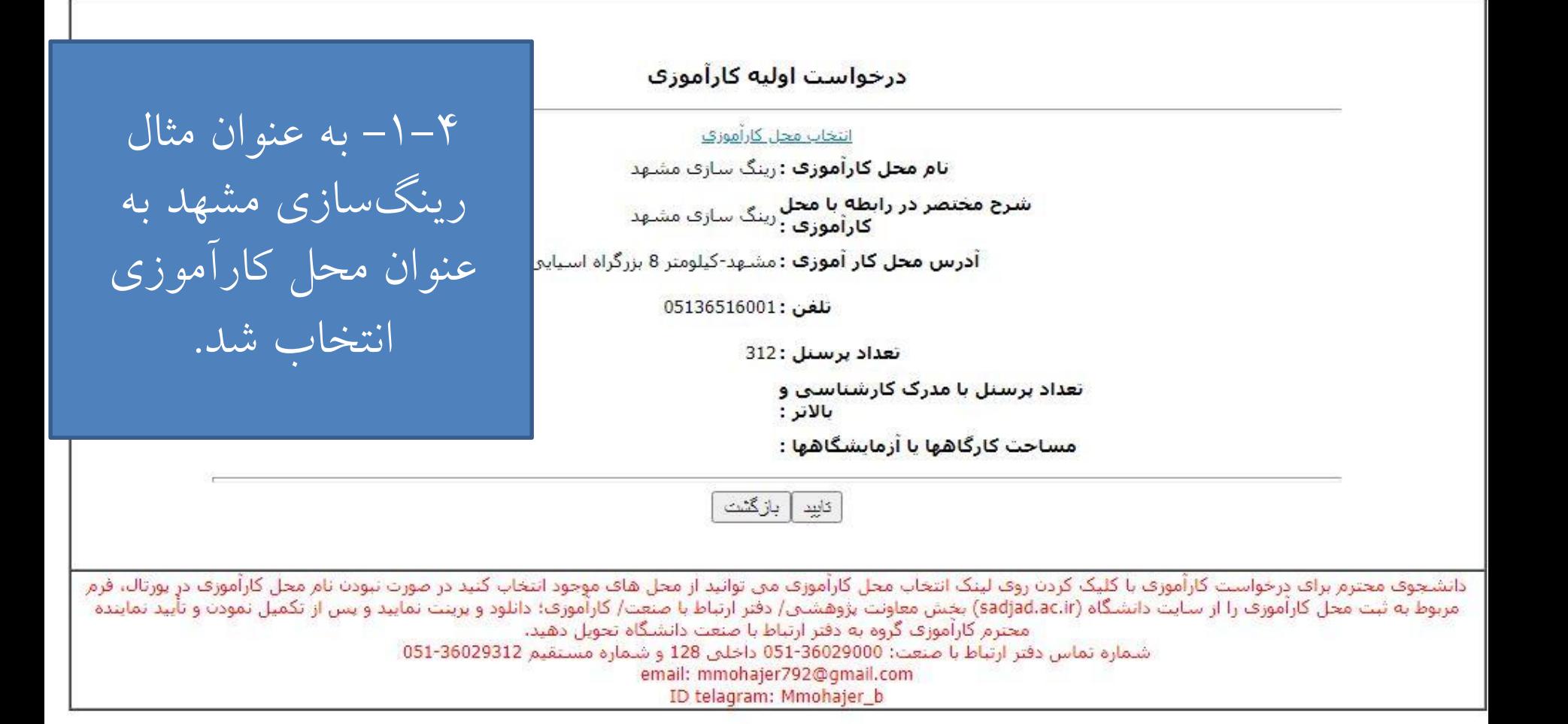

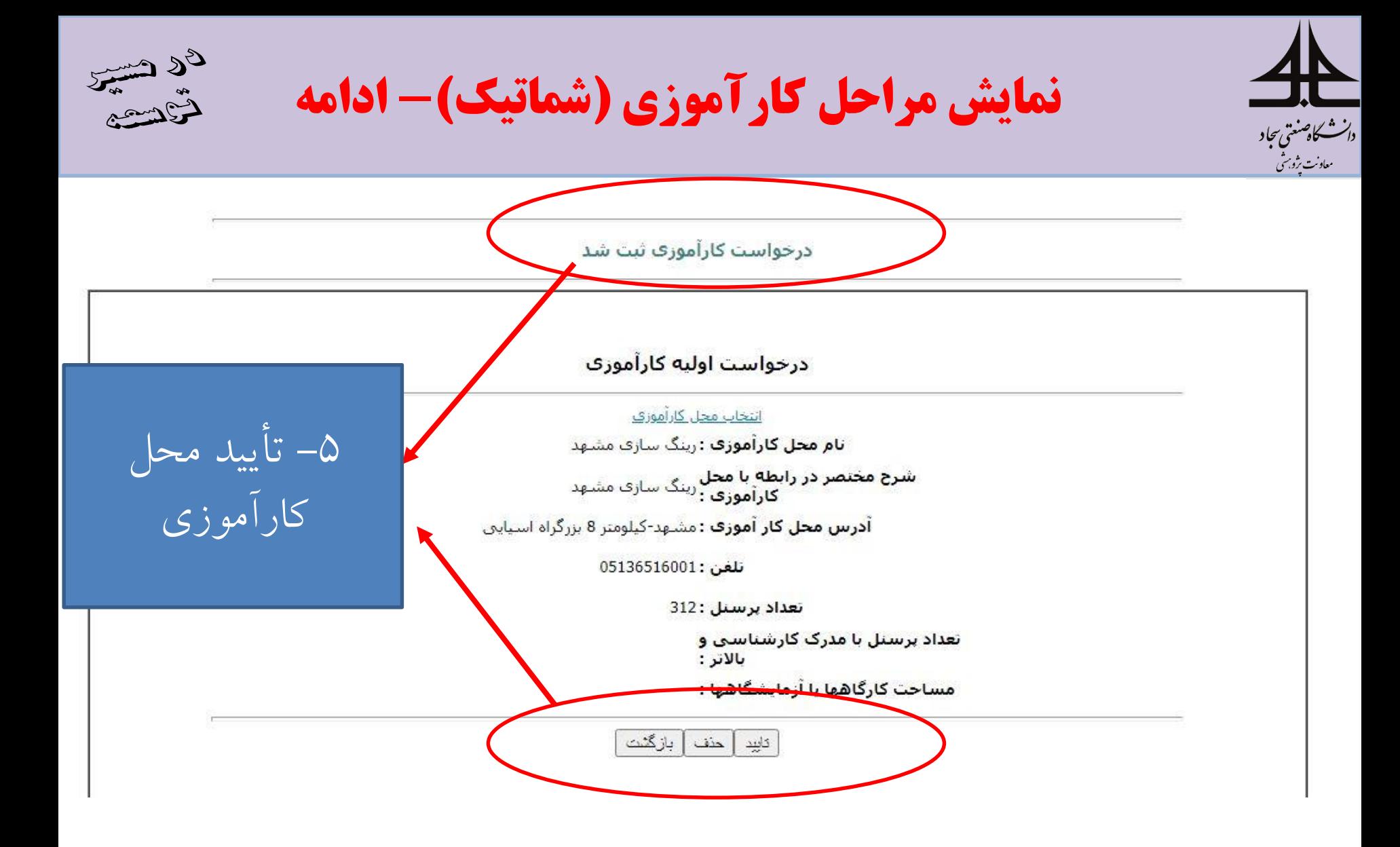

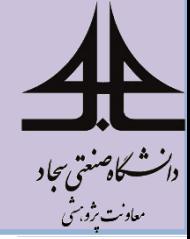

**نمایش مراحل کارآموزی )شماتیک(- ادامه**

م<br>الموالدين

انتخاب یکی از گزینه هاک زیر

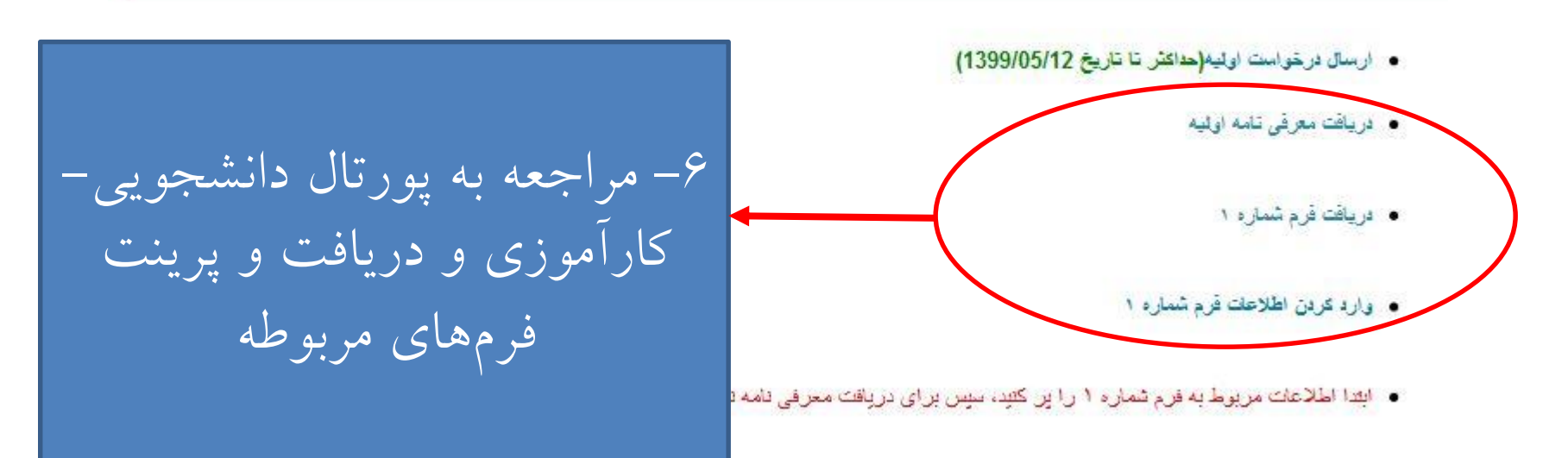

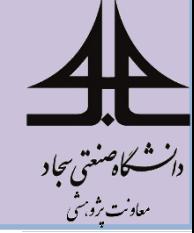

نمایش مراحل کارآموزی (شماتیک)- ادامه

ى ھاتىپ<br>ئىقتىشى

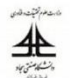

شماره: ۵۳۴۵۸ تاريخ: ١٣٩٩/٠٥/٠۶ پیوست : دارد

به :رینگ سازی مشهد

بسمه تعالى

از : **دانشگاه صنعتی سجاد** 

موضوع: معرفی کارآموز

با سلام نظر به اینکه آقای / خانم **تست تست** دانشجوی رشته مهندسی کامپیوتر– نرم افزار این دانشگاه نیاز به گذراندن دوره ی کارآموزی به مدت(۳۰۰ساعت) در **تابستان سال تحصیلی ۹۹–۹۸** دارند. خواهشمند است در مورد پذیرش نامبرده به عنوان کارآموز طبق فرم پیوست (فرم شماره ۱) اعلام نظر فرمایید . یاد آور می گردد پس از اعلام پذیرش و تعیین استاد کارآموزی توسط دانشگاه معرفی نهایی دانشجو به همراه فرم های مربوطه ارسال خواهد شد.

نشانی: مشهد، بولوار جلال آل احمد-جلال آل احمد ۶۴ کد پستی: ۹۱۸۸۱۴۸۸۴۸ تلفن: ۲۹۰۰×۶۹-۵۱. نمابر: ۲۹۱۱۰-۰۵۱-۰۵۱ رايانامه: info@sadjad.ac.ir

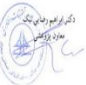

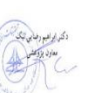

۶–۱– فرم معرفینامه اولیه

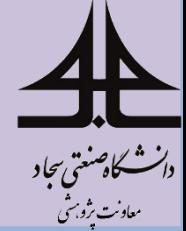

**نمایش مراحل کارآموزی )شماتیک(- ادامه**

-2-6 فرم پیوست معرفی نامه- فرم شماره یک

ى ھىسىم<br>ئىقتىشى

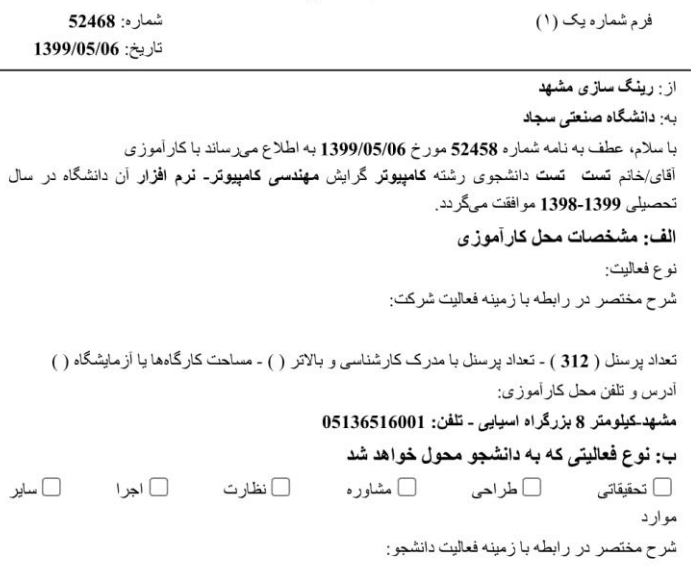

بسمه تعالى

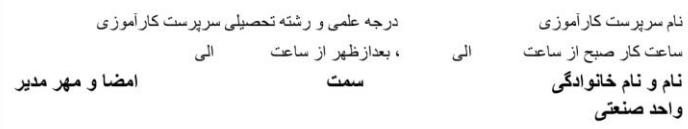

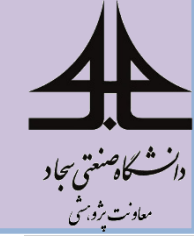

نمایش مراحل کارآموزی (شماتیک)- ادامه

- زمان ارسال درخواست اوليه (حداكش دا داريخ 1399/06/02)
	- دریافت معرفی نامه نهایی
	- پرینت قرم تاییدیه شروع به کار
- · ارسال فرم تاييديه شروع به كار (حداكثر تا تاريخ 1399/06/31)
- - عدم أرسالٌ به موقع ابن فرم به منزلَّه عدم حضور. در محلِّ كارآموزي و تخلَّف از مقررات محسوب مي شود.

گزارشات کارآموزی

- ارسال گزارش هفتگی
- · ارسال گزارش ماهانه

٧– دریافت معرفی نامه نهایی و گرفتن تأییدیه شروع به کار

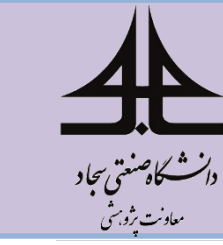

نمایش مراحل کارآموزی (شماتیک)- ادامه

ا۸– ارائه معرفی نامه نهایی و فرم<br>تأییدیه شروع به کار به محل كارآموزي

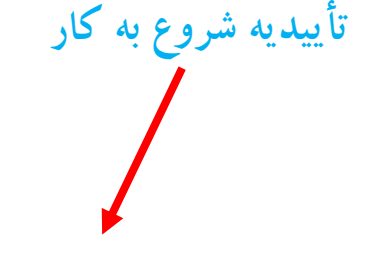

يسمه تعالى نا<mark>بیدیه شروع به کار</mark>

توجه: این فرم توسط سرپرست کارآموز( محل کارآموزف) تکمیل می گردد:

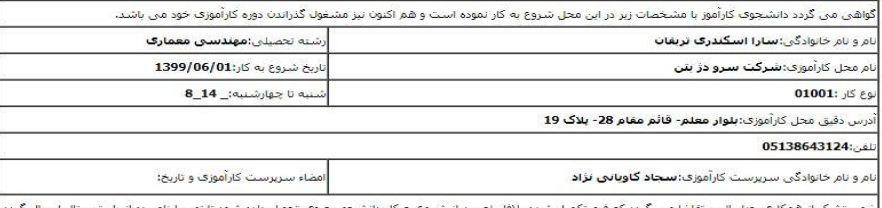

.<br>|ضمن تشکر از همکاری جنابعالی، تقاضا می گردد که فرم تکمیل شده بلافاصله بعد از شروع به کار دانشجو ،به وی تحویل دامه شود تا توسط نامبرده از طریق پرتال ارسا .<br>اینجانب **سارا اسکندرک تربقات** به شماره دانشجویی 94434143 موارد فوق را تایید می نمایم.

ضمنا استاد كارآموزي اينجانب **آقاف فضل اله حجازي** مي باشند.

امضاء دانشجو و تاریخ

بسمه تعالى

شماره :<br>تاريخ : 1399/05/06 پيوست : ندارد

معرفینامه نهایی

«معرفي كارآموز»

به :رینگ سازی مشهد .<br>ز : دانشگاه صنعتی سجاد

## با سلام

.<br>عطف به اعلام پذیرش آن واحد محترم، خانم/ آقای **تست تست** دانشجوی رشته **مهندسی کامپیوتر- نرم افزار** به شماره دانشجويي 95412111 جهت گذراندن دوره كارآموزي معرفي مي شود. دوره كارآموزي نامبرده از تاريخ 1399/05/11 لعايت 1399/06/30 می باشد. این دوره جزء دروس اجباری محسوب شده و استاد کارآموزی ایشان آقای محسن باقری می باشند. خواهشمند است نسبت به فراهم کردن امکانات لازم برای شروع کارآموزی نامبرده در آن واحد، دستورات لازم را مبذول فرمایید. همچنین مستدعی است در پایان دوره، فرم گواهی انجام کارآموزی و صفحات دیگر دفترچه کارآموزی را برای نامبرده تکمیل نموده و به این دانشگاه ارسال نمایید. بدیهی است دانشجوی معرفی شده در طول دوره کارآموزی موظف به اجرای کلیه مقررات اداری آن سازمان است و در طول دوره تحصیل نیز، بیمه میباشد. همچنین به منظور همکاریهای پژوهش و فناوری، كارآفريني و … با آن سازمان محترم، دفتر ارتباط با صنعت دانشگاه با شماره تماس 05136029312 آمادگي خود را اعلام

قبلا از همکاری و مساعدت آن سازمان محترم قدردانی میگردد.

## تلفن:<br>051-36029000 051-36029110

.<br>مشهد، بولوار جلال<br>آل احمد-جلال آل

نشانى:

 $64 \text{ as}$ 

مابر:

ايانامە: info@sadjad.ac.ir

کد پستی:<br>9188148848

رونوشت<br>- استاد محترم درس کارآموزی آقای محسن باقری

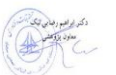

محل کروکی

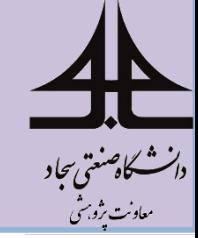

نمایش مراحل کارآموزی (شماتیک)- ادامه

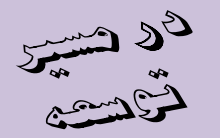

• زمان ارسال درخواست اوليه (حداكش دا داريخ 1399/06/02)

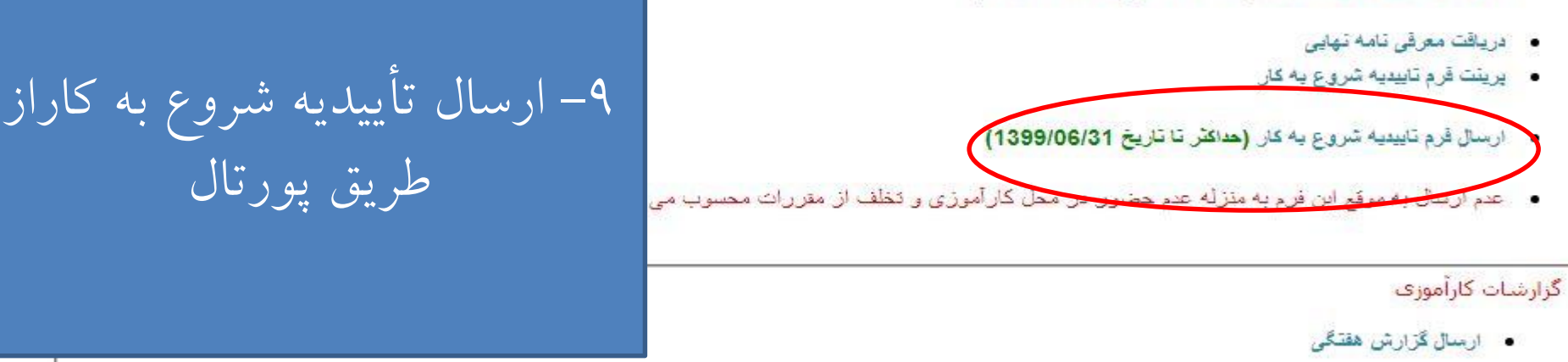

· ارسال گزارش ماهانه

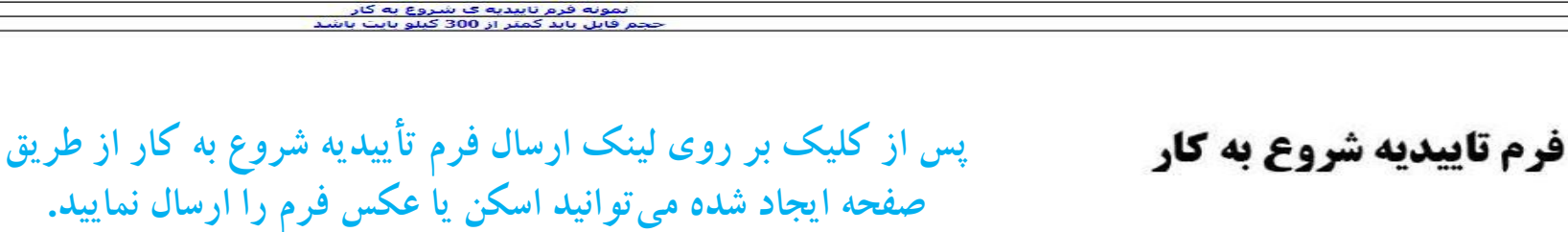

نظر دفتر ارتباط با صنعت<mark>:</mark>

فرم تاییدیه شروع به کار خود را که به صورت عکس فرمت jpg اسـکن کرده اید انتخاب کنید<br>No file chosen | Choose File |

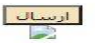

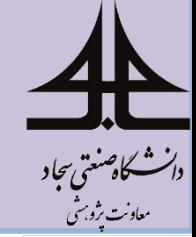

**نمایش مراحل کارآموزی )شماتیک(- ادامه**

ی شتیم<br>شخصیتی

- زمان ارسال درخواست اوليه (حداكش دا داريخ 1399/06/02)
	- دریافت معرفی نامه نهایی
	- پرینت قرم تاییدیه شروع به کار
- · ارسال قرم تاییدیه شروع به کار (حداکثر تا تاریخ 1399/06/31)
- - عدم أرسالٌ به موقع ابن فرم به متزلَّه عدم حضور در محل كارآموزي و تخلَّف از متررات محسوب مي شود.

گزارشات کارآموزی · ارسال گزارش هفتگي · ارسال گزارش ماهانه -10 پس از شروع کارآموزی، گزارشات هفتگی و ماهانه خود را از طریق پورتال برای استاد خود ارسال نمایید

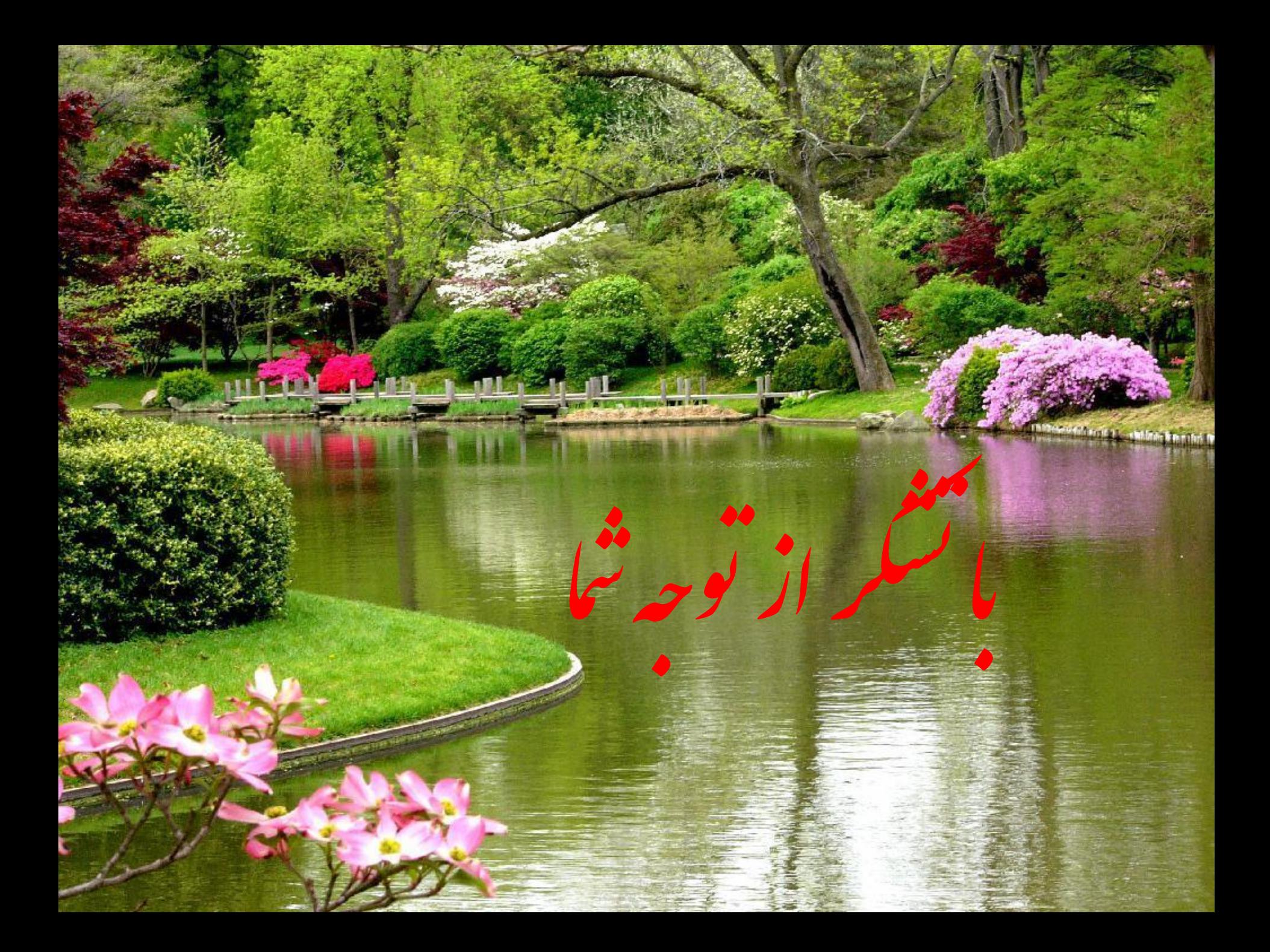